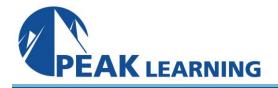

# **Comprehensive ColdFusion Training**

(5 Day)

# **Class Overview**

In this Comprehensive ColdFusion training course, students will spend the first part of the week learning the basics of ColdFusion and the second part of the week learning advanced ColdFusion techniques.

# **Course Benefits**

- Learn to get data from a database and display it on the page
- Learn to insert, Edit and Delete records from a database
- Learn to pass data from one page and receive it on another using HTML Forms
- Learn to create Dynamic Form Fields including Dynamic Select Lists
- Learn to build a Search Interface
- Learn to use Session Variables to provide Password Protection
- Learn to call ColdFusion Components (CFCs) and Custom Tags
- Learn to create and use complex data objects.
- Learn to write <cfscript> code.
- Learn to build and use Custom Tags.
- Learn to build and use ColdFusion Components (CFCs).
- Learn to handle errors properly.
- Learn to page through recordsets.
- Learn advanced form validation with regular expressions.

# **Class Outline**

# Introduction to ColdFusion

Static pages vs. Dynamic pages Server-side Web Technologies Database Alphabet Soup: ODBC/JDBC, DSNs and SQL Course Objectives and Prerequisites Introduction to Course Project

# **ColdFusion Basics**

Using CFML Code Editors

**Peak Learning LLC** 

Dreamweaver Interface Tag Updaters / Extensions Tag Editing Dialog Boxes Embedded Tag Help Using ColdFusion Comments Creating Variables <cfset> and <cfoutput> Variable Scope/Prefixes Built-in ColdFusion Functions CF Function Reference (Dreamweaver specific) Online Reference (http://livedocs.adobe.com) Tip: (http://cfquickdocs.com) Using <cfinclude> to reuse code

#### **Dynamic Data: Querying the Database**

Database Basics Introduction to SQL Select Statement Update Statement Insert Statement Data Source Name (DSN) / Remote Development Server (RDS) The DSN Used in This Class: movieList Course Project Database Querying the database with <cfquery> <cfdump> for Quick Output Customizing Display with <cfoutput> Building Dynamic Tables Shortcut: <cftable> Shortcut: Dynamic Table Tool (in Dreamweaver)

#### **Creating a Drill-down Interface**

Passing Variables between Pages "Two-page method" Receive Variables through the URL Using a WHERE clause in a SQL Statement Protecting Against SQL Injection Attacks with <cfqueryparam>

## **Conditional Statements and Forms**

Conditional Statements <cfif>, <cfelseif> and <cfelse> Comparison Operators Operator Description Using the isDefined() function HTML Form Review Self-Submitting Forms Using the <cfparam> tag to set a default value Quick Examination of a ColdFusion Framework (Methodology): Fusebox Dynamically Populating Select Lists HTML Review: <select> tags Introducing the <cfform> Tag Shortcut: <cfselect>

#### Quick Introduction to RSS and Ajax with <cfform>

Reading an RSS Feed Introducing the <cfform> Tag Building a Mask with <cfform> Automatically Build a Dynamic Select List with <cfselect>

#### Search Interface

Creating a Search Interface Using % and \_ in a LIKE Statement

#### Insert Records into the Database

Inserting Records SQL Insert Statement Insert Record Step 2 - the Insert Shortcut: <cfinsert> Redirect Users with <cflocation> Automated Form Validation Client-side vs. Server-side validation: When does the validation code run?

# Edit (Update) Database Records

Updating records SQL UPDATE Statement Review Passing the Primary Key Page 2 - View Current Data in a Form Page 3 - Perform the Update to the Database Shortcut: <cfupdate> Deleting Records Note on Deleting records Review of the SQL Delete Statement "Deleting" without deleting No <cfdelete>!

#### **Reusing Code**

Reusing code with <cfinclude> and <cflocation> Custom Tags Where to store Custom Tags CALLER and ATTRIBUTE scopes Using <cfmodule> A Note about CFX tags User Defined Functions (UDFs) and ColdFusion Components (CFCs) Creating UDFs with the <cffunction> tag Using ColdFusion Components (CFCs) Creating Components Calling or Invoking Components Passing Arguments to Components The Component Code The main CFML page View a Component directly in the browser

### **Using Session Variables for Password Protection**

Session Variables Using Application.cfc to Enable Session Management Creating Password Protected Pages Password-protect.cfm (the included page) Application.cfm Locking Session and Application variables with <cflock>

#### Tracking User Information with Cookies (optional)

Using Cookies to Track Users

#### Sending email with <cfmail> (optional)

Using ColdFusion to Send Email <cfmail> Tag Syntax

#### Charting

Course Introduction and <cfchart> Introduction Course Objectives Course Prerequisites Course Project Charting and Graphing Options Using <cfchart> vs. <cfchartseries> Caching Charts

#### **Complex Objects**

Manipulating Complex Data Objects (Lists, Arrays, Structures and Queries) Scalar Variables Lists Arrays Structures Looping with <cfloop> Syntax of <cfloop> Weeding Out the FIELDNAMES Variable Using <cfloop> for automatic query output Display Web-safe Colors using CFLOOP Queries of Queries

#### Components

CFCs - Building ColdFusion Components Benefits to using CFCs Creating Components Calling or Invoking Components Passing Arguments to Components The main CFML page Three Ways to Pass Arguments Where to save CFCs Self-documenting - View a Component directly in the browser Object-Oriented CFCs Object-Oriented Principles How does use of a CFC compare to other OO languages? Inheritance Access control Exposing CFCs as Web Services

#### **Application Framework**

Application Framework Automatic Includes: Application.cfm and onRequestEnd.cfm New Application Framework: Application.cfc Using Application Variables

#### **Error Handling**

Errors and Exceptions Standard Error Handling Application.cfm Structured Error Handling <cftry> and <cfcatch> Transactions with <cftransaction> and <cftry> Classic <cftransaction> example

# **Reusing Code**

Reusing Code Limited Capabilities of <cfscript> Syntax Rules Reserved Words Looping with <cfscript> GetTickCount() - testing the speed of your code Custom Tags Where to store Custom Tags CALLER and ATTRIBUTE scopes Using <cfmodule> Stored Procedures Benefits of Stored Procedures Showing portions of a Recordset Paging through records

# **Regular Expressions (optional)**

Advanced Validation with Regular Expressions (optional) Special Symbols for Matching Specific Characters Specify the number of occurrences Placement of the pattern POSIX Syntax Perl Syntax